## SAP ABAP table BAPI\_CORU\_RETURN {Return information for APIs}

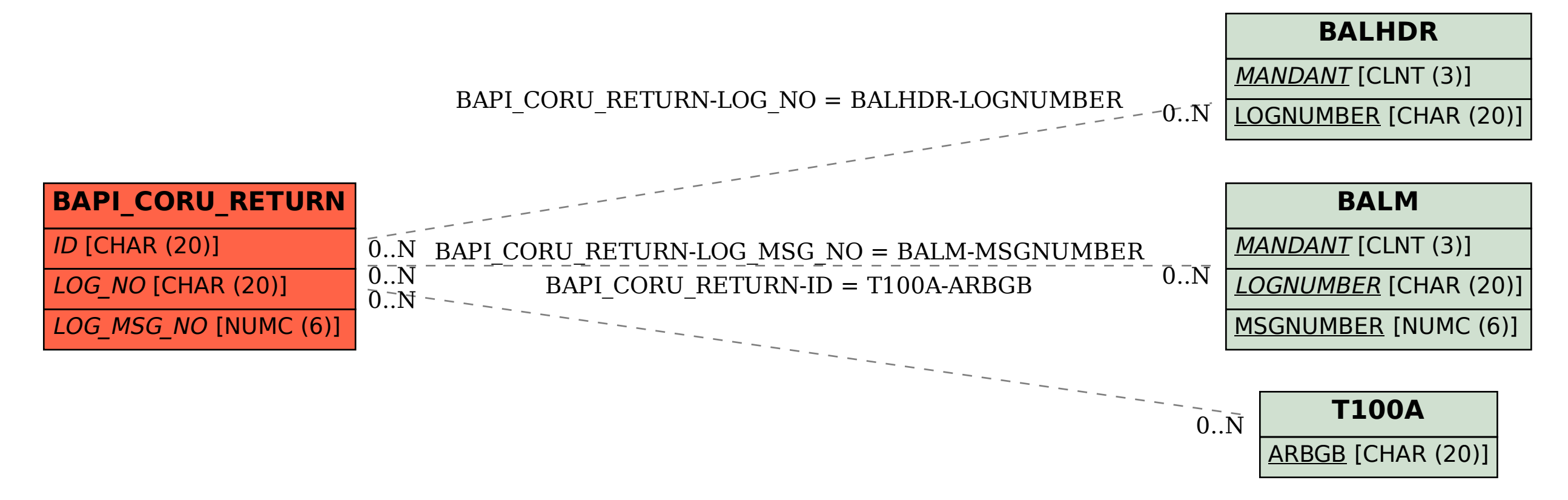